線形代数ーページランクー

Copyright @2006 by Shigeto R. Nishitani

Googleのpage rankは非常に単純な仮定

「多くの良質なページからリンクされているページはやはり良質なぺーじである」

から成り立っている

詳しい解説はhttp://www.kusastro.kyoto-u.ac.jp/~baba/wais/pagerank.htmlにあ る.

## ホームページのリンク

つぎのようなリンクが張られたページを考える.

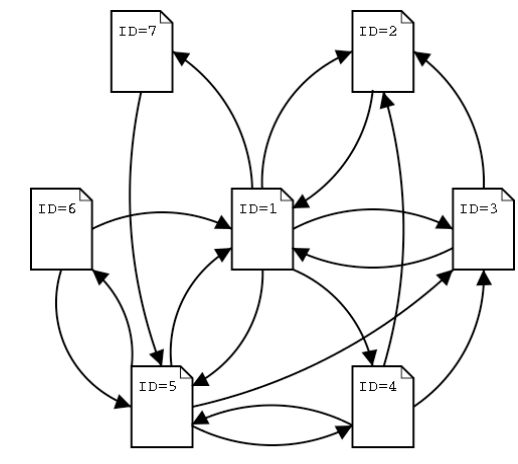

## ▼ 計算手順

 リンクを再現する隣接行列を作る.ページに番号をつけて,その間が結ばれてい るi-j要素を1,そうでない要素を0とする. 上の例では, 2 3 4 5 6 7 ------------- 1 1 1 1 0 1 0 0 0 0 0 0 1 0 0 0 0 0 1 1 0 1 0 0 0 1 1 0 1 0 0 0 0 1 0 0 0 0 0 1 0 0

3 それぞれの列ベクトルの総和が1となるように規格化して推移確率行列をつく 4初期ベクトルは,すべての要素が同じ値で,足して1になるように用意する. 5 初期ベクトルに何度か(例えば10回,あるいは収束するまで)推移確率行列を掛け 6 得られたベクトルの各要素が対応するページの得点とみなせ,得点順にランクが 2行列を転置する.これはページランクが「どれだけリンクしているか」ではな となる. く,「どれだけリンクされているか」を評価するためである. る. る.この操作は,行列の最大固有値に属する固有ベクトルを見つけることに相当 する. 高くなる.

## 演習

1 うえの手順にしたがって,ページランクをもとめよ.

2 初期ベクトルとして

v0[1]=100.0, v0[2]=0.0,..(後は0)

として行列のかけ算に伴う各要素の変化を観察し,前問と比較せよ.遷移行列の意味 を記せ.

3 行列の固有値・固有ベクトルをもとめ,最大固有値に対応する固有ベクトルを取り 出せ、前問までに得られた結果を比較し、一致していることを確かめよ、ただし、 固有ベクトルの大きさは任意であることに気をつけよ.